# Chapitre 4 : Probabilités

# 1 Calculer des fréquences

## Propriété 1

Soit

- $-$  f la fréquence d'individus associés à une donnée (ou à une caractéristique)
- $n$  l'effectif de cette donnée
- $N$ la population totale de l'échantillon

on a alors

$$
f=\frac{n}{N}\qquad \qquad \Leftrightarrow \qquad \qquad n=f\times N\qquad \qquad \Leftrightarrow \qquad \qquad N=\frac{n}{f}
$$

## Exemple 1

On considère une classe de 30 élèves dont 5 sont gauchers. La donnée (ou caractéristique) est ici le fait d'être gaucher, et on on a donc  $n = 5$  et  $N = 30$ . On calcule la fréquence des gauchers comme suit :

$$
f = \frac{n}{N} = \frac{5}{30} = \frac{1}{6} \approx 0,17.
$$

## Application 2

D'après l'INSEE (Institut national de la statistique et des études économiques), en 2019, en France métropolitaine, 9,2 millions de personnes vivent sous le seuil de pauvreté monétaire. Le taux de pauvreté est ainsi de 14,6%.

Combien y avait-il d'habitants en France métropolitaine en 2019 ?

## Définition 1 (Marges et fréquences marginales)

Dans une série statistique à deux variables (aussi appelée série statistique bivariée), les valeurs sont généralement représentées dans un tableau croisé d'effectifs.

Les sommes des lignes et des colonnes d'un tableau à double entrée sont appelées les marges du tableau. La fréquence marginale est le quotient de l'effectif de cette valeur par l'effectif total.

#### Exemple 3

On suppose qu'on étudie une population de 100 personnes et qu'on s'intéresse à deux critères :

- si la personne fait du sport régulièrement (noté  $S$ ) ou pas (noté  $\overline{S}$ );
- si la personne va régulièrement au cinéma (noté  $C$ ) ou pas (noté  $\overline{C}$ ).

Dans cet exemple la fréquence marginale de S est

$$
f_S = \frac{32}{100} = 0,32.
$$

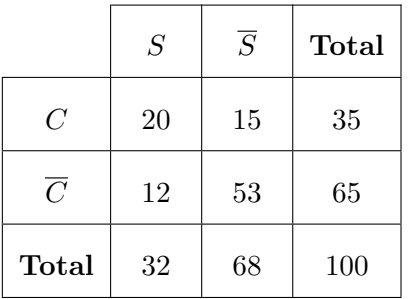

La fréquence marginale de  $\overline{C}$  est

$$
f_{\overline{C}} = \frac{65}{100} = 0,65.
$$

## **Remarque**

On parle de fréquence marginale car on utilise les nombres situés dans la marge du tableau.

## Application 4

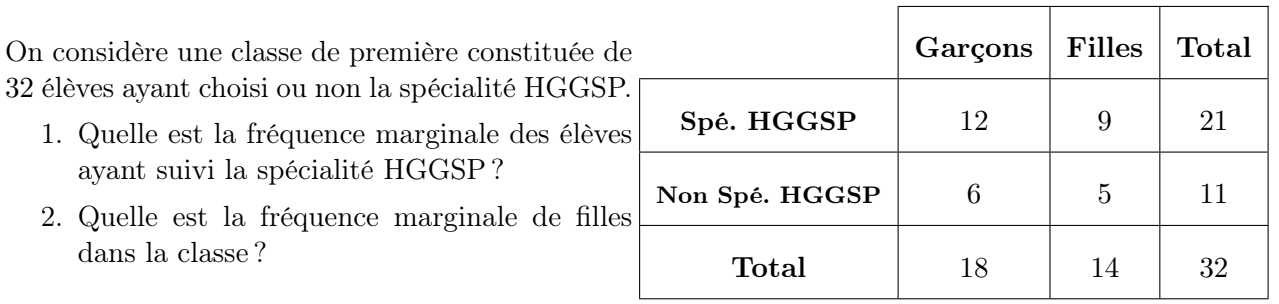

## Définition 2 (Fréquence conditionnelle)

Lorsque l'on cherche la fréquence d'apparition d'une valeur A uniquement parmi une sous-population non vide B de la série statistique, on dit que l'on calcule une fréquence conditionnelle de la valeur A parmi B. Cette fréquence conditionnelle est notée  $f_B(A)$  et est égale à

> $f_B(A) = \frac{\text{effectif verifiant à la fois } A \text{ et } B}{\text{effectif de } B}.$ effectif de B

## Exemple 5

On reprend le même tableau que dans le premier exemple. La fréquence de S parmi C est alors

$$
f_C(S) = \frac{20}{35} \approx 57,14\%.
$$

Cela signifie que parmi les personnes allant régulière au cinéma, environ 57,14% font régulièrement du sport.

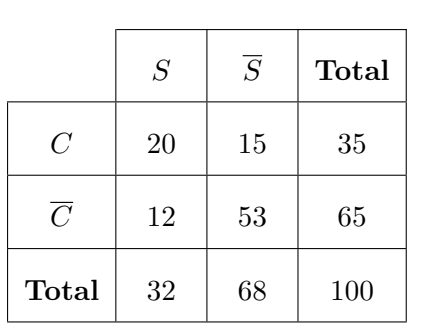

## **(8) Remarque**

On parle de fréquence conditionnelle car on calcule la fréquence d'une valeur en imposant une condition.

## Application 6

En reprennant l'application précédente concernant la classe de 32 élèves,

- 1. donner la fréquence de filles (valeur A) parmi les élèves n'ayant pas choisi la spécialité HGGSP (sous-population  $B$ ).
- 2. Donner la fréquence d'élèves ayant choisi la spécialité HGGSP parmi les garçons.

# 2 Calculer des probabilités

## 2.1 Quelques rappels

#### Définition 3 (Expérience aléatoire)

Dans la théorie des probabilités, on s'intéresse à des expériences aléatoires, c'est-à-dire dont on ne connaît pas l'issue avant d'avoir fait l'expérience.

#### Exemple 7

Jeter un dé équilibré à six faces (numérotées de 1 à 6) constitue une expérience aléatoire : on ne sait pas à l'avance quel nombre on va obtenir.

## Définition 4 (Événement et probabilité)

Un événement A est un ensemble d'issues de l'expérience aléatoire, on note généralement  $P(A)$ (parfois aussi  $\mathbb{P}(A)$ ,  $p(A)$ ,  $p_A$ , etc.) sa **probabilité**, c'est-à-dire la chance que l'événement se réalise.

#### Exemple 8

On considère l'expérience suivante : on jette une pièce de monnaie parfaitement équilibré et on s'intéresse au fait d'obtenir pile ou face. On considère l'événement A : « la pièce tombe sur pile ». Alors la probabilité P(A) de l'événement A est

$$
\frac{1}{2} = 0.5 = 50\%.
$$

En d'autres termes, on a une chance sur deux d'obtenir pile.

## Application 9

On lance un dé équilibré à 6 faces.

- 1. Quelle est la probabilité d'obtenir un 5 ?
- 2. Quelle est la probabilité d'obtenir un nombre supérieur ou égale à 5 ?

#### Propriété 2

Soit f la fréquence d'individus associés à une donnée, dans une population. Alors, la probabilité  $p$ de choisir un individu correspondant à la donnée étudiée lorsqu'on choisit quelqu'un au hasard dans la population est

 $p = f$ .

## **B** Remarque

C'est cette propriété qui lie de manière fondamentale les probabilités et les fréquences ! Elle signifie qu'une fréquence peut en réalité être interprétée en terme de probabilité.

#### Exemple 10

On reprend l'exemple de la classe avec 30 personnes dont 5 personnes gauchères. On considère l'expérience suivante : on choisit une personne au hasard dans la classe. Alors la probabilité p de chosir une personne gauchère est égale à

$$
p = f = \frac{5}{30} = \frac{1}{6} \approx 0.17 \approx 17\%.
$$

## 2.2 Probabilités conditionnelles

Soit A et B deux événements d'un même univers, tous deux de probabilité non nulle.

## Définition 5 (Probabilité conditionnelle)

La probabilité conditionnelle que l'événement B se réalise sachant que l'événement A s'est déjà réalisé se note  $P_A(B)$  et est définie par

$$
P_A(B) = \frac{P(A \cap B)}{P(A)}.
$$

## Exemple 11

On reprend le même tableau que dans les premiers exemples. On choisit une personne au hasard et on considère l'événement  $C$  : « la personne va régulièrement au cinéma » et S : « la personne fait régulièrement du sport ». On utilise le tableau pour trouver que

$$
P_{\overline{C}}(S) = \frac{12}{65}.
$$

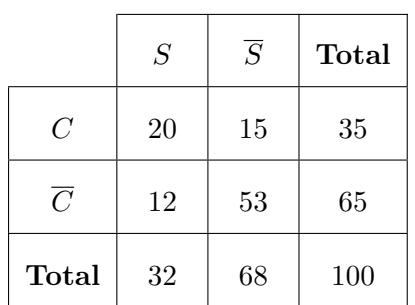

La probabilité de choisir une personne faisant du sport de manière régulière sachant que la personne choisie ne va pas régulièrement au cinéma est de  $\frac{12}{65}.$